### Langage pour la vérification de modèles par contraintes JFPC 2017

#### **Pierre Talbot** Clément Poncelet {talbot,poncelet}@ircam.fr

Institut de Recherche et Coordination Acoustique/Musique (IRCAM) Université Pierre et Marie Curie (UPMC)

13 juin 2017

#### Problématique

Model-checking  $+$  Programmation par contraintes  $=$  ?

#### Points d'accroches

- Deux techniques basées sur l'énumération plutôt que la prouvabilité.
- Exploration d'un espace d'état très large  $+$  optimisations.
- Élaboration du modèle d'un problème ou système.

#### **Que peut-on mettre en commun ?**

#### Définition

À partir d'un modèle M et d'une formule F, établir  $M \models F$ .

▶ Problème d'exclusion mutuelle de Peterson.

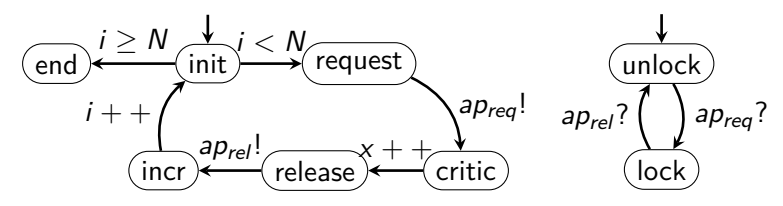

Formule logique :  $\square \neg (p_1.critic \land p_2.critic)$ 

En images...

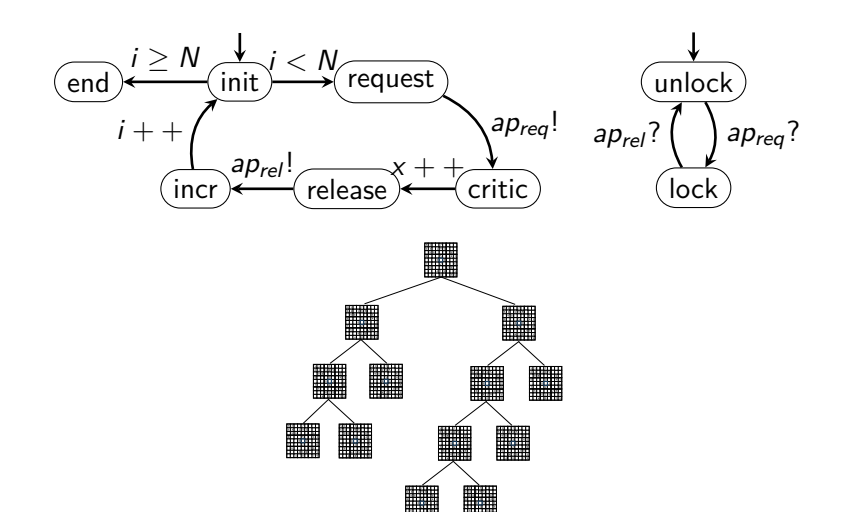

## Model-checking : différences avec CP

- Modèle construit dynamiquement "pendant l'exploration".
- ▶ Pure énumération des variables, pas de propagation.
- ▶ Vérification d'une formule logique pendant l'exploration.

## Proposition

#### Spacetime programming

- ▶ Langage de stratégies d'exploration d'un espace d'états.
- ▶ Calcul de processus synchrone basé sur les treillis.

#### Proposition

- Formalisation commune aux deux paradigmes.
- Utilisation de spacetime pour créer un processus par responsabilité :
	- ▶ Le solveur CP.
	- ▶ Le système de transition en model-checking.
	- ▶ Une formule logique devient une stratégie d'exploration.

Ce travail est une étude préliminaire.

### Mise en commun

Soit  $i = 0$  et le modèle paramétré par N entre 0 et 10.

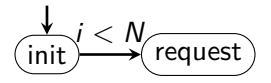

Extension de la fonction d'affectation

- ▶ Model-checking : fonction d'affectation Eval : Var *→* N
- ▶ Contraintes : *⟨*d*,* C*⟩*
- ▶ Les gardes et effets (sur les transitions) sont transformés en contraintes.
- ▶ Un CSP remplace la fonction d'affectation.
- ▶ La satisfiabilité du CSP est établie dans chaque nud du modèle.
- ▶ Un CSP insatisfiable représente un **état inatteignable**.

### Affectation

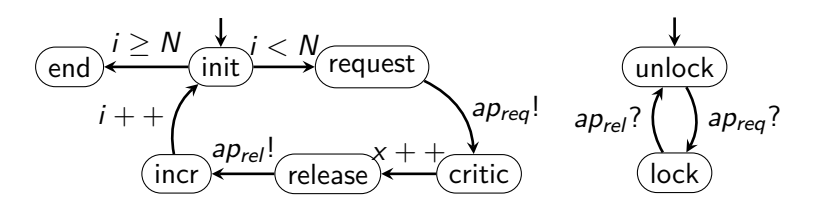

$$
\blacktriangleright \langle \{i:0,x:0,N:0..10\},\emptyset \rangle
$$

- ▶ *⟨{*i : 0*,* x : 0*,* N : 1*..*10*}, {*i *<* N*}⟩* : Restreint le domaine de N.
- ▶  $\langle \{i : 0, x : (0,1), N : 1..10\}, \{i < N, x_1 = x_0 + 1\} \rangle$ : Variable de flux.
- ▶  $\langle \{i : (0,1), x : (0,1), N : 1..10\}, \{i < N, x_1 = x_0 + 1, i_1 = i_0 + 1\}\rangle$
- ▶ **Variable de flux** : CSP dynamique qui "grandit" au fur et à mesure de l'exploration.
- **Idée** : utiliser des techniques d'interprétation abstraite sur ces flux.

## Spacetime programming

Difficulté de la mise en uvre : **double non-déterminisme**.

- ▶ Sur les branches du modèle.
- ▶ Dans chaque nud quand on résout le CSP.

```
module Solver =
  world_line VStore domains ;
  world_line CStore constraints ;
  proc search =
    par
    || propagation()
       branch()
    end
  proc propagation =
    loop
      constraints .propagate(domains) ;
      pause ;
    end
```

```
proc branch =
    loop
      single_time IntVar x =
         fail_first (domains);
      single time Integer v =middle_value(x) ;
      space constraints <- x. \text{leg}(v);
      space constraints <- x.ge(v);
      pause ;
    end
end
```
### Contraintes globales pour capturer des propriétés

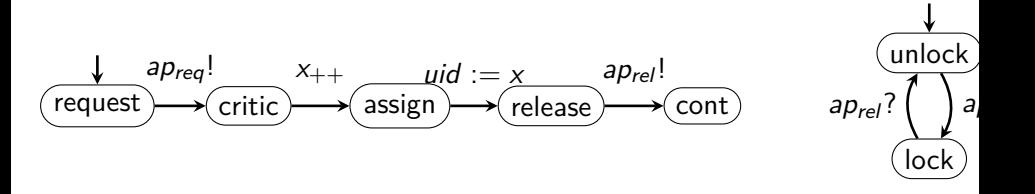

On peut utiliser distinct([uid<sub>1</sub>, ..., uid<sub>n</sub>]) pour s'assurer que les UIDs sont uniques.

# Conclusion

- ▶ Model-checking et CP ne sont pas incompatibles.
	- ▶ Pour le model-checking : propagation (efficacité).
	- ▶ Pour la CP : construction dynamique d'un modèle.
- ▶ Utilisation du paradigme spacetime.

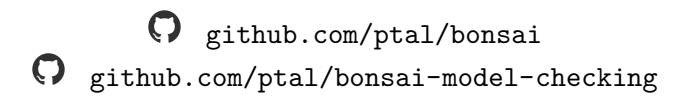

## Merci de votre attention

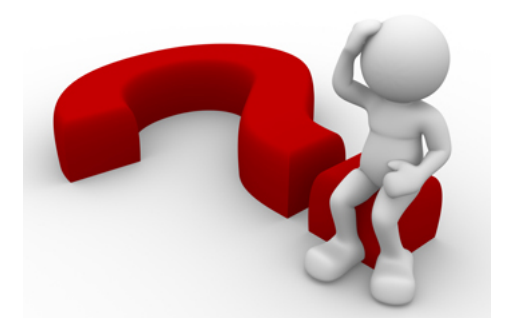